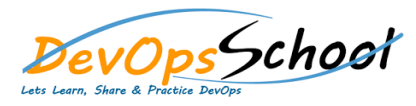

## Jenkins Intermediate<br>
Curriculum 1 Days

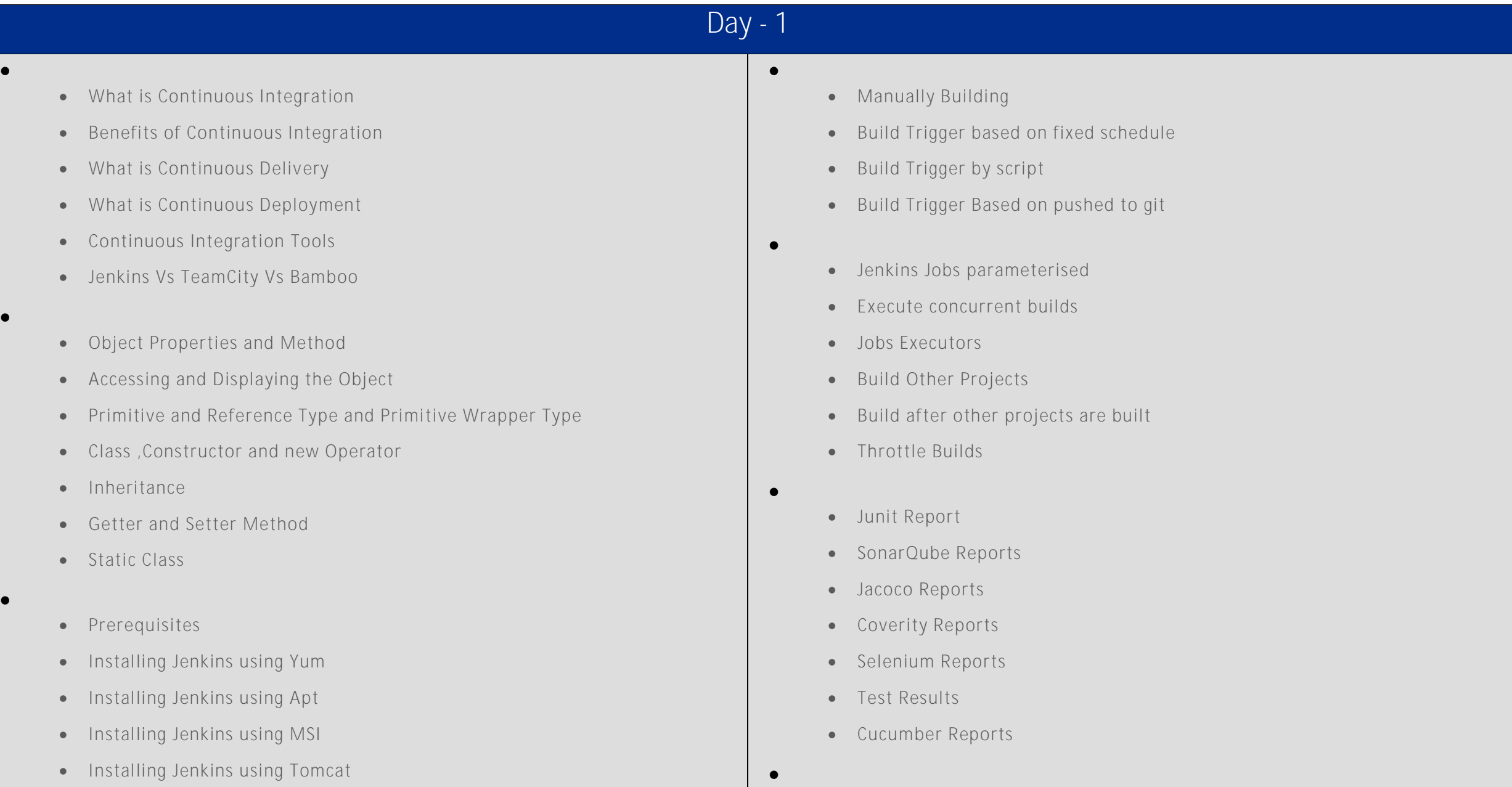

- Installing as a Service
- Starting and Stopping Jenkins
- **Jenkins Dashboard Tour** Understand Freestyle Project
	- Freestyle General Tab
	- Freestyle Source Code Management Tab
	- Freestyle Build Triggers Tab
	- Freestyle Build Environment
	- Freestyle Build
	- Freestyle Post-build Actions
	- Manage Jenkins
	- My Views
	- Credentials
	- People
	- Build History

**Creating a Simple Jobb and Simple Jobb and Simple Jobb and Simple Jobb and Simple Jobb and Simple Jobb and Simple** 

- Simple Java and Maven Based Application
- Simple Java and Ant Based Application
- Simple Java and Grovy Based Application
- Jira
- $\bullet$  Git
- SonarQube
- Maven
- Junit
- Chef
- Puppet
- Ansible
- Docker
- AWS
- Jacoco
- **.** Coverity
- $\bullet$